## HOW TO CLOCK YOUR HOURS

 $\left| \cdot \right|$ 

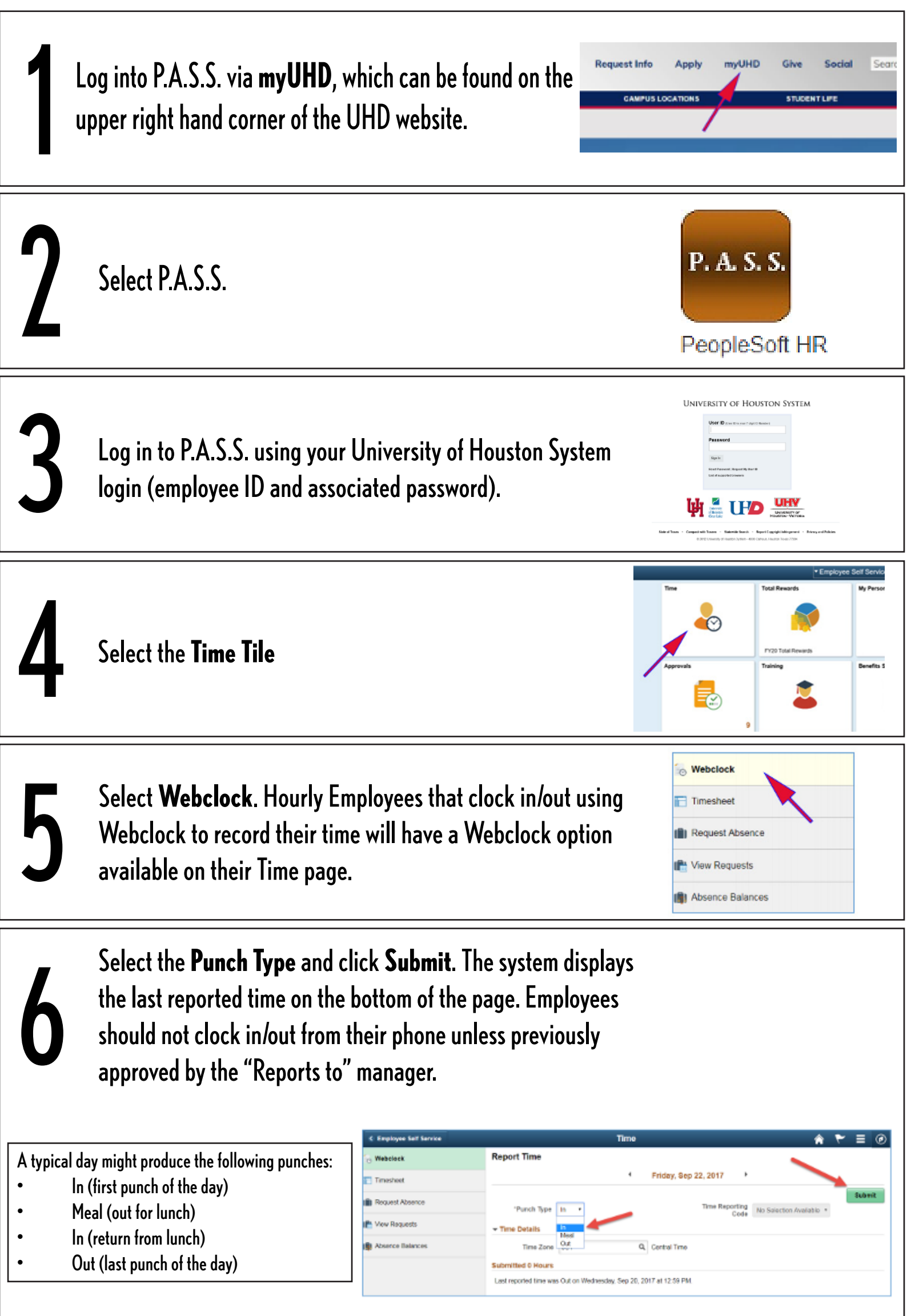